## **PRUEBAS SELECTIVAS DEL PROCESO DE ESTABILIZACIÓN PARA EL TURNO LIBRE Y DISCAPACIDAD DEL PERSONAL FUNCIONARIO AL SERVICIO DE LA ADMINISTRACIÓN DE LA COMUNIDAD AUTÓNOMA DE EXTREMADURA**

**Orden del 23 de diciembre de 2022 (D.O.E. nº 247, de 28 de diciembre)**

**TRIBUNAL Nº1**

# **CUERPO AUXILIAR**

# **ESPECIALIDAD: ADMINISTRACIÓN GENERAL**

# **EJERCICIO TEÓRICO PRÁCTICO**

**Examen único 18 Mayo de 2024 Campus Universitario de Badajoz**

## **PREGUNTAS DE CARÁCTER TEÓRICO (de la pregunta nº 1 a la nº 30).**

#### **1. Según la Ley del Gobierno y la Administración de la Comunidad Autónoma de Extremadura, el Presidente de la Comunidad Autónoma cesa por:**

- a) Denegación de una moción de censura.
- b) Aprobación de una cuestión de confianza.
- c) Denegación de una cuestión de confianza.
- d) La incapacidad física o psíquica parcial y no permanente, aunque no lo imposibilite para el ejercicio del cargo.
- **2. Según la Ley de Gobierno y Administración de la Comunidad Autónoma de Extremadura, la modificación del número, denominación y competencias de las distintas Consejerías, se realiza mediante:**
	- a) Decreto del Presidente, dando inmediata cuenta a la Asamblea.
	- b) Resolución del Consejero correspondiente.
	- c) Orden del Consejero correspondiente.
	- d) Resolución del Secretario General correspondiente.
- **3. Conforme al Estatuto Básico del Empleado Público, los funcionarios interinos son nombrados como tales con carácter temporal para el desempeño de funciones propias de funcionarios de carrera, cuando se dé alguna de las siguientes circunstancias:**
	- a) La existencia de plazas vacantes, cuando sea posible su cobertura por funcionarios de carrera, por un máximo de tres años.
	- b) La ejecución de programas de carácter temporal, que no podrán tener una duración inferior a tres años, ampliable hasta quince meses más por las leyes de Función Pública que se dicten en desarrollo de este Estatuto.
	- c) La sustitución transitoria de los titulares, durante el tiempo estrictamente necesario.
	- d) El exceso o acumulación de tareas por plazo máximo de diez meses, dentro de un período de veinte meses.

#### **4. La Consejería competente en materia de función pública, conforme a la Ley de la Función Pública de Extremadura ostenta, entre otras, la siguiente atribución:**

- a) La propuesta para la aprobación por el Consejo de Gobierno de los planes de ordenación del empleo público.
- b) Fijar los criterios de clasificación de puestos de trabajo.
- c) Determinar las condiciones para la integración de funcionarios transferidos en los cuerpos o escalas establecidos en esta Ley y aprobar su integración.
- d) Establecer las especialidades de los cuerpos, escalas o agrupaciones profesionales que se estimen necesarias en los distintos sectores de la actividad administrativa.

#### **5. Según la Ley de la Función Pública de Extremadura, los funcionarios de carrera que se encuentren en la situación administrativa de servicios especiales:**

- a) Percibirán las retribuciones que les correspondan como funcionarios de carrera y no las del puesto o cargo que desempeñen.
- b) Tienen el derecho a percibir los trienios que tengan reconocidos en cada momento.
- c) La situación de servicios especiales no dará derecho a la reserva del mismo puesto de trabajo si éste hubiese sido obtenido con carácter definitivo.
- d) El tiempo de permanencia en tal situación no se computará a efectos de carrera profesional.

#### **6. Respecto a las situaciones administrativas de los funcionarios de carrera reguladas en la Ley de la Función Pública de Extremadura, ¿cuál de las siguientes NO conlleva reserva de puesto de trabajo?:**

- a) Excedencia voluntaria por nombramiento provisional en un Subgrupo superior.
- b) Excedencia voluntaria por agrupación familiar.
- c) Excedencia voluntaria para el cuidado de familiares.
- d) Excedencia voluntaria por razón de violencia de género.
- **7. Según el artículo 52 de la Ley de la Función Pública de Extremadura el personal funcionario, en los términos y con los requisitos, alcance y limitaciones que reglamentariamente se establezcan, tendrá derecho a la reducción de su jornada de trabajo en el siguiente supuesto:**
	- a) Por interés particular, con carácter retribuido.
	- b) Cuando, por razón de guarda legal, deba cuidar directamente de alguna persona mayor de doce años, con carácter retribuido.
	- c) Para el cuidado directo de un familiar de primer grado, cónyuge o pareja de hecho, por razones de enfermedad muy grave, con carácter retribuido.
	- d) Para el cuidado directo de un familiar de segundo grado, por razones de enfermedad grave, con carácter retribuido.
- **8. De conformidad con el Decreto por el que se regulan la jornada y horarios de trabajo, los permisos y las vacaciones del personal funcionario al servicio de la Administración de la Comunidad Autónoma de Extremadura, los funcionarios que ocupen puestos de trabajo dotados con complemento específico de los tipos 3.1 y 3.2, podrán ser requeridos, excepcionalmente y por necesidades del servicio debidamente motivadas, para ampliar su jornada de trabajo hasta un máximo de:**
	- a) 25 horas anuales.
	- b) 30 horas anuales.
	- c) 50 horas anuales.
	- d) 75 horas anuales.
- **9. Señale la respuesta INCORRECTA. Según el artículo 103 de la Ley de la Función Pública de Extremadura, la carrera profesional del funcionario de carrera se podrá hacer efectiva mediante las siguientes modalidades:**
	- a) La carrera profesional vertical.
	- b) La carrera profesional horizontal.
	- c) Promoción interna vertical.
	- d) Promoción cruzada.

#### **10. Según el artículo 122 de la Ley de la Función Pública de Extremadura, señale la respuesta correcta en relación con la comisión de servicios:**

- a) El funcionario en comisión de servicios percibirá las retribuciones asignadas al puesto de trabajo desempeñado.
- b) La comisión de servicio tendrá carácter obligatorio.
- c) En ningún caso la comisión de servicio supone reserva de puesto de trabajo.
- d) La comisión de servicio tendrá carácter definitivo pudiendo exceder su duración, en cualquier caso, de dos años.

#### **11. De conformidad con la Ley de la Función Pública de Extremadura, forma parte de las retribuciones básicas:**

- a) El complemento del puesto de trabajo.
- b) El complemento de carrera profesional.
- c) Los componentes de sueldo y trienios de las pagas extraordinarias.
- d) Las gratificaciones por servicios extraordinarios.

#### **12. Según la Ley de la Función Pública de Extremadura, se considerará falta disciplinaria muy grave del personal funcionario público:**

- a) El notorio incumplimiento de las funciones esenciales inherentes al puesto de trabajo o funciones encomendadas.
- b) La falta de obediencia debida a los superiores.
- c) Causar daños graves al patrimonio de la Administración.
- d) La simulación de enfermedad o accidente que conlleve una incapacidad laboral.

#### **13. Según la Ley de la Función Pública de Extremadura, por la comisión de faltas disciplinarias graves puede imponerse la siguiente sanción:**

- a) El traslado forzoso sin cambio de localidad de residencia, por un período máximo de un año.
- b) La suspensión firme de funciones, o de empleo y sueldo en el caso del personal laboral, por un período de entre uno y seis años.
- c) La separación del servicio de los funcionarios, que en el caso de los funcionarios interinos comportará la revocación de su nombramiento.
- d) Apercibimiento por escrito.
- **14. Según el V Convenio Colectivo para el personal laboral al servicio de la Junta de Extremadura, las actas de la Comisión Paritaria, en las que deberán constar expresamente los acuerdos y los votos particulares, en su caso, serán redactadas y remitidas a las Centrales Sindicales en el plazo de:**
	- a) Dos meses desde la celebración de la correspondiente sesión.
	- b) Un mes desde la celebración de la correspondiente sesión.
	- c) Veinte días desde la celebración de la correspondiente sesión.
	- d) Quince días desde la celebración de la correspondiente sesión.
- **15. Según el V Convenio Colectivo para el personal laboral al servicio de la Junta de Extremadura, el complemento específico especial L3, retribuye:**
	- a) Turnicidad.
	- b) Peligrosidad, penosidad y toxicidad.
	- c) Jornada Partida.
	- d) Nocturnidad.
- **16. Señale la respuesta INCORRECTA. Según el V Convenio Colectivo para el personal laboral al servicio de la Junta de Extremadura, se podrán autorizar permutas de destino entre el personal laboral fijo siempre que concurran, entre otras, la siguiente circunstancia:** 
	- a) Que los trabajadores solicitantes de la permuta cuenten respectivamente con un número de años de servicios prestados como laboral fijo en la misma categoría profesional que no difieran entre sí en más de diez.
	- b) Que los trabajadores hayan permanecido en sus puestos de trabajo más de dos años ininterrumpidamente.
	- c) En el plazo de cinco años a partir de la concesión no podrá autorizarse otra a cualquiera de los interesados.
	- d) No podrá autorizarse permuta entre trabajadores fijos cuando a alguno de ellos le falten menos de diez años para cumplir la edad ordinaria de jubilación.

#### **17. Conforme al V Convenio Colectivo para el personal laboral al servicio de la Junta de Extremadura, los trabajadores fijos podrán solicitar con quince días de antelación un permiso sin sueldo, por periodo:**

- a) No inferior a quince días ni superior a tres meses, cada dos años.
- b) No inferior a diez días ni superior a un año, cada tres años.
- c) No inferior a cinco días ni superior a dos años, cada dos años.
- d) No inferior a un mes ni superior a tres meses, cada dos años.

#### **18. Conforme a la Ley de Prevención de Riesgos Laborales, el empresario aplicará las medidas que integran el deber general de prevención, con arreglo al siguiente principio general:**

- a) Combatir los riesgos en su origen.
- b) Evaluar los riesgos que se puedan evitar.
- c) Adoptar medidas que antepongan la protección individual a la colectiva.
- d) Adaptar la persona al trabajo.
- **19. De conformidad con la Ley de Igualdad entre Mujeres y Hombres y contra la Violencia de Género en Extremadura, uno de los principios generales de actuación de los poderes públicos de Extremadura, en el marco de sus competencias, será:**
	- a) La integración de la perspectiva de género.
	- b) La unificación de la brecha de género en la Sociedad de la Información, el Conocimiento y la Imaginación.
	- c) La inclusión de roles y estereotipos en función del sexo.
	- d) La inacción positiva.

#### **20. De conformidad con la Ley de Régimen Jurídico del Sector Público que regula la responsabilidad patrimonial de las Administraciones Públicas, señale la respuesta INCORRECTA en relación con la indemnización:**

- a) Sólo serán indemnizables las lesiones producidas al particular provenientes de daños que éste no tenga el deber jurídico de soportar de acuerdo con la Ley.
- b) La indemnización se calculará con arreglo a los criterios de valoración establecidos en la legislación fiscal, de expropiación forzosa y demás normas aplicables, ponderándose, en su caso, las valoraciones predominantes en el mercado.
- c) En los casos de muerte o lesiones corporales se podrá tomar como referencia la valoración incluida en los baremos de la normativa vigente en materia de Seguros obligatorios y de la Seguridad Social.
- d) La indemnización procedente podrá sustituirse por una compensación en especie o ser abonada mediante pagos periódicos, cuando resulte más adecuado para lograr la reparación debida y convenga al interés público, sin que sea necesario el acuerdo con el interesado.
- **21. De conformidad con la Ley de Régimen Jurídico del Sector Público, deberán remitirse electrónicamente al Tribunal de Cuentas u órgano externo de fiscalización de la Comunidad Autónoma, según corresponda, la suscripción de cualquier convenio cuyos compromisos económicos asumidos superen los:** 
	- a) 60.000 euros.
	- b) 100.000 euros.
	- c) 500.000 euros.
	- d) 600.000 euros.

#### **22. Respecto a los registros electrónicos de apoderamientos recogidos en la Ley de Procedimiento Administrativo Común de las Administraciones Públicas, señale la respuesta correcta:**

- a) Los poderes inscritos en el registro tendrán una validez determinada máxima de cinco años a contar desde la fecha de inscripción.
- b) El poderdante no podrá revocar el poder.
- c) El poderdante no podrá prorrogar el poder.
- d) Las prórrogas otorgadas por el poderdante al registro tendrán una validez determinada máxima de dos años a contar desde la fecha de inscripción.

#### **23. Conforme a la Ley de Procedimiento Administrativo Común de las Administraciones Públicas, el sector público institucional se integra, entre otras, por:**

- a) Las Administraciones de las Comunidades Autónomas.
- b) Las Entidades que integran la Administración Local.
- c) La Administración General del Estado.
- d) Las Universidades Públicas.
- **24. Según lo previsto en el artículo 21 de la Ley de Procedimiento Administrativo Común de las Administraciones Públicas y con respecto al plazo máximo que tiene la Administración para notificar la resolución expresa de un procedimiento, indique la opción correcta:**
	- a) Cuando las normas reguladoras de los procedimientos no fijen el plazo máximo, éste será de seis meses.
	- b) Cuando las normas reguladoras de los procedimientos no fijen el plazo máximo, éste será de tres meses.
	- c) El plazo máximo para resolver podrá exceder de seis meses, en cualquier caso.
	- d) No existe plazo máximo para notificar la resolución expresa de un procedimiento.
- **25. Según el artículo 77 de la Ley de Procedimiento Administrativo Común de las Administraciones Públicas, cuando lo considere necesario, el instructor, a petición de los interesados, podrá decidir la apertura de un período extraordinario de prueba por un plazo:**
	- a) No superior a quince días.
	- b) No superior a treinta días ni inferior a diez.
	- c) Superior a diez días e inferior a treinta.
	- d) No superior a diez días.
- **26. De conformidad con la Ley de Contratos del Sector Público, el contrato que tenga por objeto la adquisición de energía primaria o energía transformada es considerado:**
	- a) Contrato de servicio.
	- b) Contrato de concesión de servicio.
	- c) Contrato de suministro.
	- d) Contrato de obras.
- **27. De conformidad con la Ley de Contratos del Sector Público, en las cuestiones referidas a efectos y extinción de los contratos que celebren las entidades del sector público que no tengan el carácter de poderes adjudicadores, será competente para resolver:** 
	- a) El orden jurisdiccional Civil.
	- b) El orden jurisdiccional Social.
	- c) El orden jurisdiccional Laboral.
	- d) El orden jurisdiccional Contencioso-administrativo.
- **28. Respecto al Decreto de régimen jurídico de administración electrónica de la Comunidad Autónoma de Extremadura, si decimos que "la actuación electrónica de la administración debe conseguir la satisfacción de las necesidades de los ciudadanos" nos estamos refiriendo al principio general de:**
	- a) Servicio integral a la ciudadanía.
	- b) Calidad.
	- c) Administración abierta.
	- d) Inclusión digital.
- **29. En nuestro ordenador Portátil tenemos conectado un monitor externo. Si nos vamos a configuración de pantalla de Windows 10, ¿mediante cuál de las siguientes opciones podemos obtener un área de escritorio de Windows más grande, que abarque varias pantallas pudiendo mover aplicaciones de una pantalla a otra?:**
	- a) Duplicar estas pantallas.
	- b) Extender estas pantallas.
	- c) Mostrar en todas las pantallas.
	- d) Desagrupar pantallas.
- **30. Un tipo de malware que impide a los usuarios acceder a su sistema o a sus archivos porque los ha cifrado y que exige el pago de un rescate para poder acceder de nuevo a ellos, es un:**
	- a) Spyware.
	- b) Adware.
	- c) Phishing.
	- d) Ransomware.

## **PREGUNTAS DE CARÁCTER PRÁCTICO (de la pregunta nº 31 a la nº 50).**

**31. Estamos realizando un documento con Microsoft Word 365 y al final de este, en el apartado para la firma, queremos que nos muestre la fecha actualizada del día que se abra el documento para firmarlo. ¿Mediante cuál de las siguientes opciones podemos hacerlo?:**

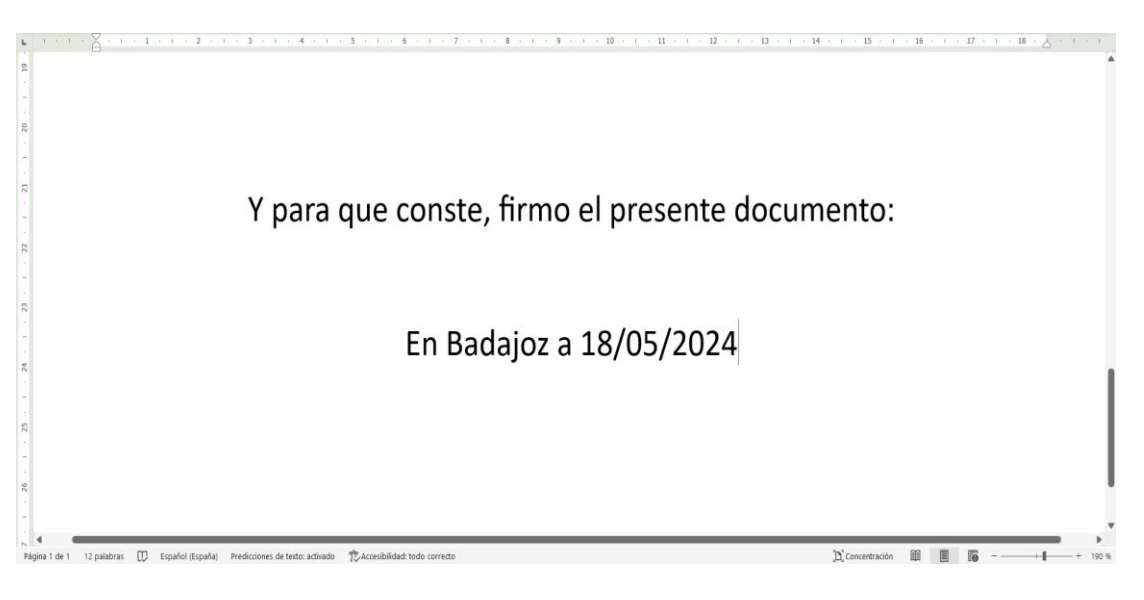

- a) Pestaña Insertar > Fecha y hora > seleccionamos un formato y marcamos "actualizar automáticamente".
- b) Pestaña Insertar > Objeto > Fecha y hora > y marcamos "actualizar automáticamente".
- c) Pestaña Insertar > Fecha y hora > seleccionamos un formato de fecha.
- d) Pestaña Insertar > Función > Fecha y hora.
- **32. En la siguiente imagen de Microsoft Word 365 con la configuración por defecto y siendo el inicio del documento, ¿qué tamaño y tipo de sangrías se están utilizando?:**

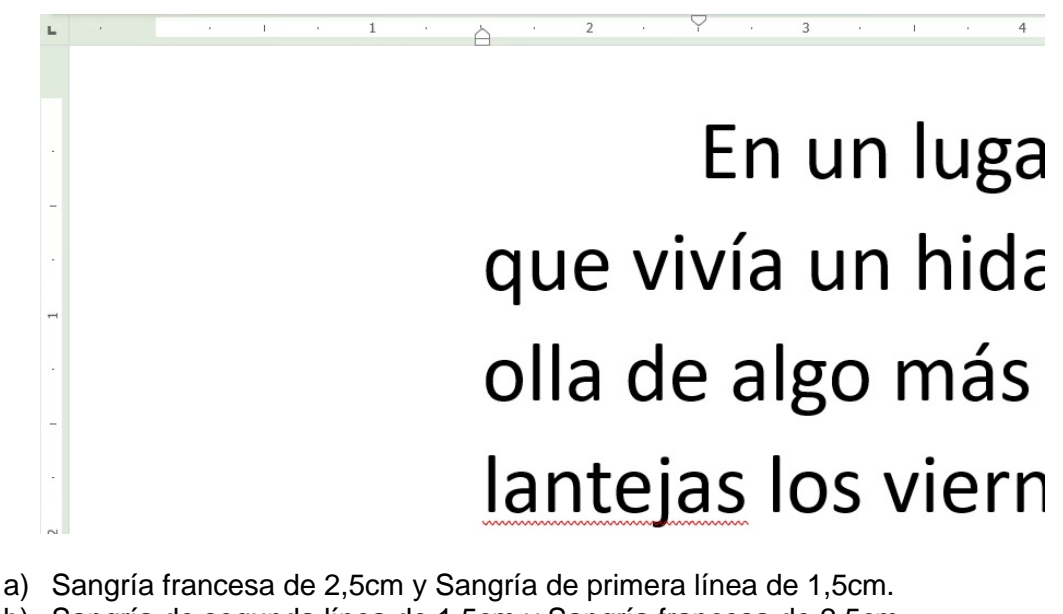

- b) Sangría de segunda línea de 1,5cm y Sangría francesa de 2,5cm.
- c) Sangría francesa de 1,5cm y Sangría de primera línea de 2,5cm.
- d) Sangría inglesa de 1,5cm y Sangría francesa de 2,5cm.

**33. En la siguiente imagen, tenemos un documento de Microsoft Word 365 con su configuración por defecto, en el cual tenemos un enlace. Al hacer clic con el botón principal del ratón (botón izquierdo en el caso de que esté configurado para diestros o botón derecho en el caso de que esté configurado para zurdos) no se abre. ¿A que puede deberse?:**

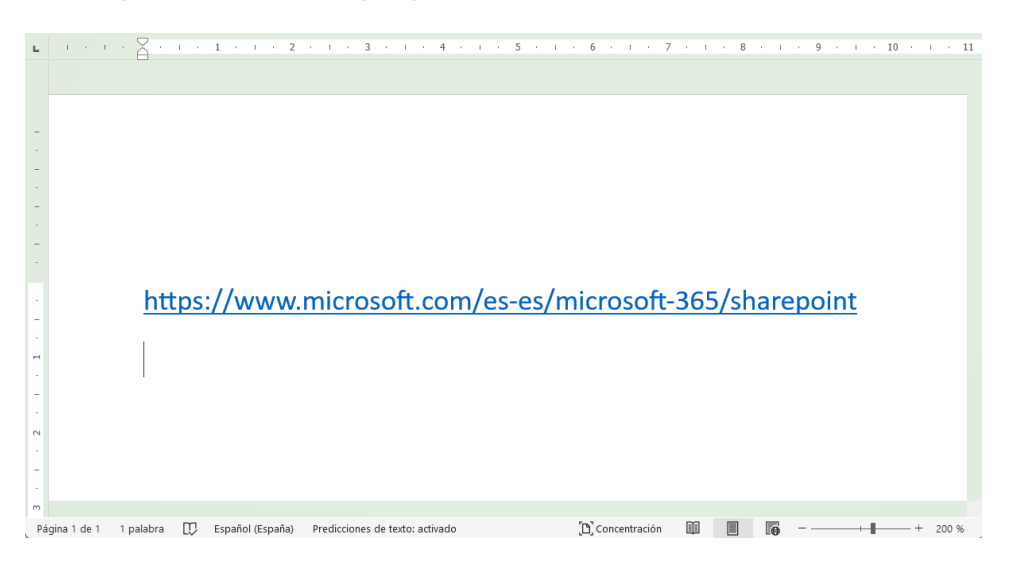

- a) Hay que mantener pulsada la tecla shift del teclado y hacer clic con el botón principal del ratón.
- b) Hay que mantener pulsada la tecla ctrl del teclado y hacer clic con el botón principal del ratón.
- c) La dirección no es correcta y por eso aparece subrayado.
- d) Los vínculos se abren haciendo clic con el botón secundario del ratón (botón derecho si está configurado para diestros o botón izquierdo si está configurado para zurdos).
- **34. En nuestro trabajo con Microsoft Word 365, tenemos que crear con frecuencia un determinado tipo de documento, como un informe mensual, una previsión de ventas o una presentación con un logotipo de empresa. Por ello necesitamos guardarlo como plantilla para poder usarlo como punto de partida en lugar de recrear el archivo desde cero cada vez que lo necesitemos. ¿Cuál de las siguientes extensiones es la correcta para realizarlo?:**
	- a) .docx
	- b) .dotx
	- c) .docm
	- d) .docp

**35. En la imagen que se muestra a continuación, indique cuales son los apartados numerados del entorno Microsoft Word 365:**

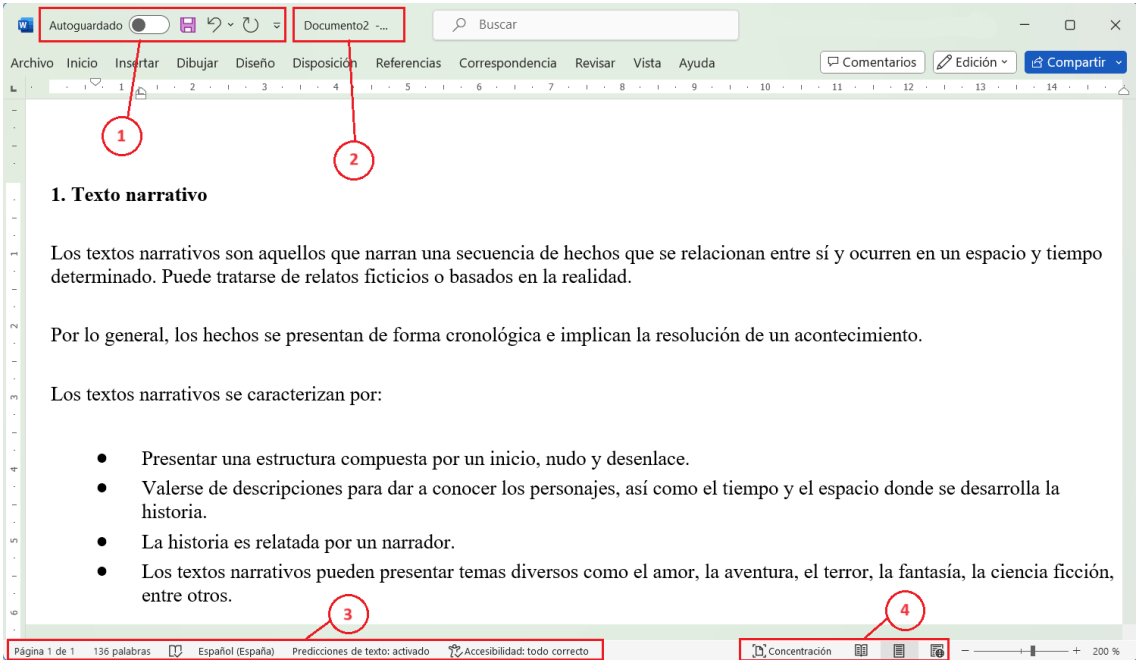

- a) 1-Barra de Herramientas, 2-Barra de estado, 3-Barra de información, 4-Barra de diseño.
- b) 1-Barra de Acceso rápido, 2-Barra de título, 3-Barra de estado, 4-Tipos de vistas.
- c) 1-Barra de estado, 2-Barra de diseño, 3-Barra de ortografía y gramática, 4- Barra de información.
- d) 1-Barra de Información, 2-Barra de documento, 3-Barra de título, 4-Tipos de publicaciones web.
- **36. En la imagen mostrada a continuación, tenemos una tabla creada en Microsoft Word 365. Teniendo en cuenta que el cursor se encuentra en la última celda de la última columna "06228". ¿Mediante que combinación de teclas podemos desplazarnos a la primera celda de esa misma columna?:**

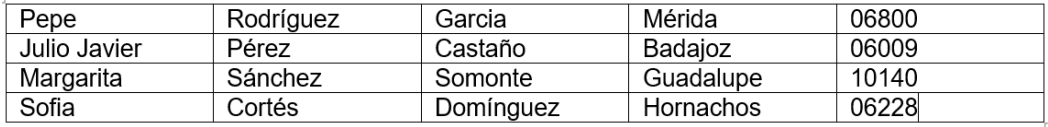

- a)  $alt + incio$
- b)  $ctrl + incio$
- c) alt  $+$  re pág
- d) alt + tecla dirección arriba
- **37. Estamos trabajando con Microsoft Excel 365 en su configuración por defecto y queremos incorporar una nueva regla de formato condicional. Tras pulsar la pestaña Inicio > Formato condicional y posteriormente Nueva regla, indique cuál de las siguientes NO es un tipo de regla predeterminado:**
	- a) Aplicar formato a todas las celdas según sus valores.
	- b) Aplicar formato únicamente a las celdas que no estén bloqueadas.
	- c) Aplicar formato únicamente a las celdas que contengan.
	- d) Utilice una fórmula que determine las celdas para aplicar formato.

#### **38. En Microsoft Excel 365, teniendo en cuenta la tabla mostrada a continuación, ¿cuál será el resultado de la celda B12 tras aplicar la fórmula?:**

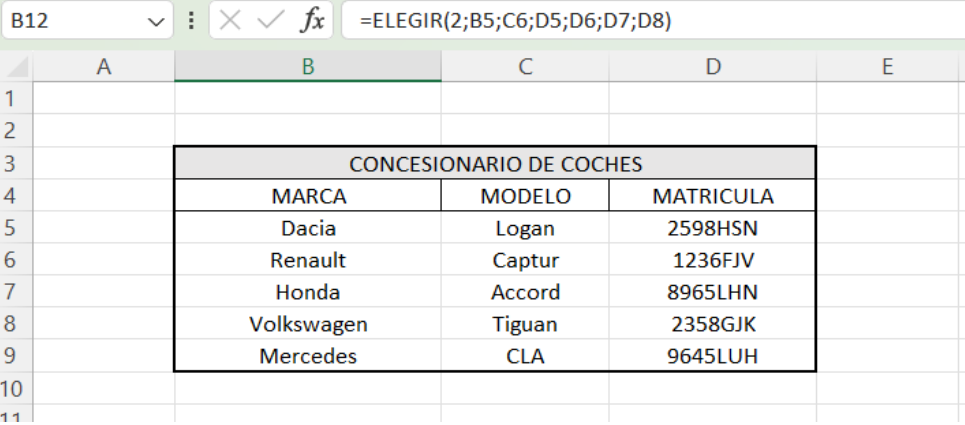

- a) Renault
- b) Captur
- c) 1236FJV
- d) #¡VALOR!
- **39. En Microsoft Excel 365 tenemos la siguiente tabla y queremos que en la columna C7 nos aparezca el texto "SI" o "NO" dependiendo de si el alumno ha aprobado o no dicha asignatura. ¿Qué fórmula tenemos que aplicar en la celda C2 para después arrastrarla y aplicarla al resto de celdas de la misma columna?:**

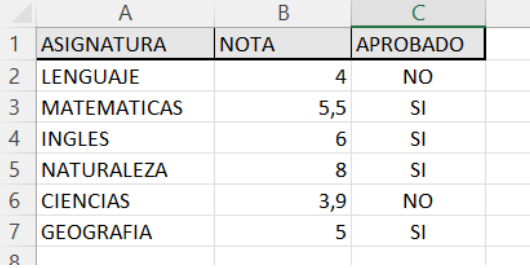

- a) =SI(\$B\$2>=5;"SI";"NO")
- b) =SI(B\$2>=5;"SI";"NO")
- c) =SI(B2>5;"SI";"NO")
- d) =SI(B2>=5;"SI";"NO")

**40. En Microsoft Excel 365 la función BUSCARX busca en un rango o una matriz y, a continuación, devuelve el elemento correspondiente a la primera coincidencia que encuentra. Si no existe ninguna coincidencia, BUSCARX puede devolver la coincidencia más cercana (aproximada). La sintaxis es la siguiente:**

=BUSCARX(valor\_buscado; matriz\_buscada; matriz\_devuelta; [si\_no\_se\_encuentra]; [modo\_de\_coincidencia]; [modo\_de\_búsqueda])

#### **Si en [modo\_de\_coincidencia] especificamos el valor -1, ¿Qué estamos indicando?:**

- a) coincidencia exacta. Si no se encuentra ninguna, devolver el siguiente elemento más pequeño.
- b) una coincidencia comodín donde  $\alpha$ ,  $\gamma$  v  $\sim$  tienen significado especial.
- c) coincidencia exacta. Si no se encuentra ninguna, devolver el valor de la celda anterior.
- d) coincidencia aproximada en el rango especificado.
- **41. En Microsoft Excel 365 tenemos que modificar una celda de una hoja de cálculo, pero al intentar modificarla nos encontramos con el mensaje que se muestra en la siguiente imagen. ¿Qué pasos debemos seguir para poder modificarla?:**

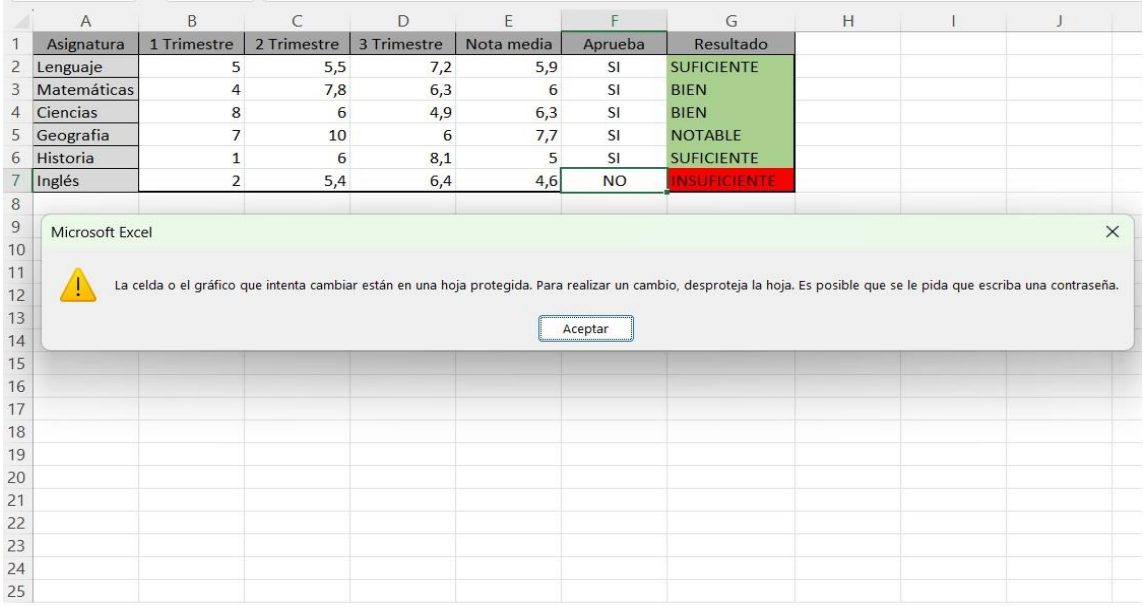

- a) En la pestaña Revisar seleccionando Desproteger Hoja e introducir la contraseña en el caso de ser necesario.
- b) En la pestaña Datos seleccionando Desproteger Hoja e introducir la contraseña en el caso de ser necesario.
- c) En la pestaña Accesibilidad seleccionando Desproteger Hoja e introducir la contraseña en el caso de ser necesario.
- d) En la pestaña Revisar seleccionando Proteger Hoja e introducir la contraseña en el caso de ser necesario.
- **42. En Microsoft Excel 365, tenemos la posibilidad de mantener un área de una hoja de cálculo visible mientras nos desplazamos a otra área de la hoja de cálculo. ¿Mediante que opción de la pestaña Vista > Inmovilizar podemos mantener visible las filas y columnas mientras el resto de la hoja de cálculo se desplaza (a partir de la selección actual)?:**
	- a) Inmovilizar fila superior
	- b) Inmovilizar a partir de la fila inferior
	- c) Inmovilizar paneles
	- d) Inmovilizar a partir de la selección
- **43. En Microsoft Excel 365 tenemos un texto en la celda B2. ¿Qué función hemos aplicado para obtener el resultado de la celda D2 a partir de B2?:**

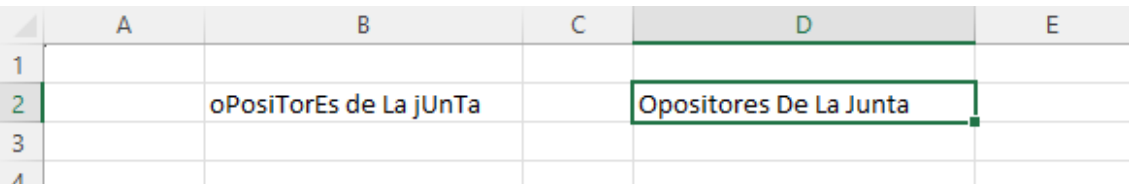

- a) =MAYUS(B2)
- b) =NORMALIZAR(B2)
- c) =NORMALIZACION(B2)
- d) =NOMPROPIO(B2)
- **44. Si seleccionamos la columna completa B del ejercicio anterior, ¿mediante que combinación de teclas podemos eliminarla?:**

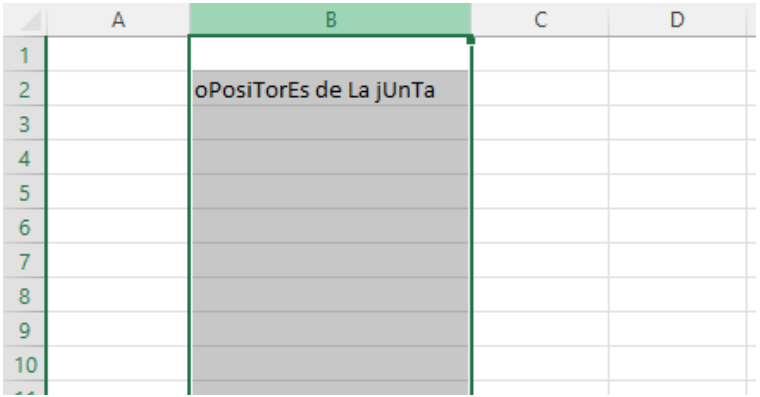

- a) Manteniendo pulsada la tecla ctrl y pulsando la tecla r
- b) Manteniendo pulsada la tecla ctrl y pulsando la tecla –
- c) Manteniendo pulsada la tecla alt y pulsando la tecla –
- d) Manteniendo pulsada la tecla alt y pulsando la tecla r
- **45. En Microsoft Word 365, si vamos a la pestaña Inicio > Espaciado entre líneas y párrafos > Opciones de interlineado... ¿Cuál de los siguientes NO es un tipo de interlineado predefinido?:**
	- a) Sencillo
	- b) Múltiple
	- c) Doble
	- d) Triple
- **46. En Microsoft Word 365 ¿cuántos clics con el ratón tenemos que hacer en total, en el margen izquierdo de un párrafo para seleccionarlo? (Botón izquierdo si está configurado para diestros o botón derecho si está configurado para zurdos):**

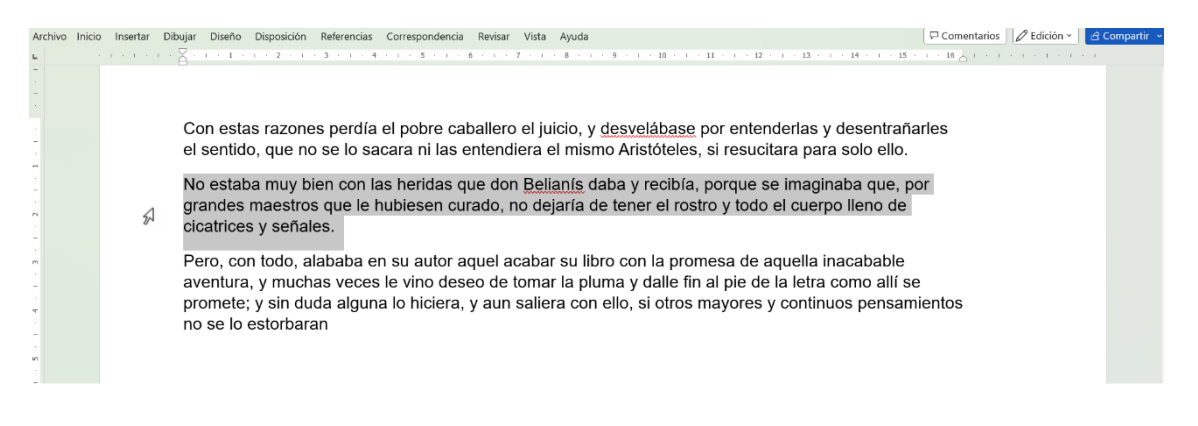

- a) Uno.
- b) Dos.
- c) Tres.
- d) Cuatro.

#### **47. En Microsoft Word 365 podemos encontrar el siguiente botón: ¿Qué función tiene?:**

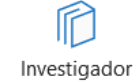

- a) Investigador le ayuda a encontrar y citar fuentes confiables para su artículo de investigación en solo unos pasos.
- b) Investigador le ayuda a encontrar errores ortográficos en solo unos pasos.
- c) Investigador le ayuda a encontrar errores gramaticales en solo unos pasos.
- d) Investigador le ayuda a encontrar problemas de compatibilidad en su documento en solo unos pasos.
- **48. En las opciones de párrafo de Microsoft Word 365, ¿qué opción nos permite distribuir el texto de forma homogénea entre los márgenes, haciendo que los bordes sean nítidos y definidos para lograr una presentación más cuidada?:**
	- a) Centrado
	- b) Justificado
	- c) Regular
	- d) Homogéneo
- **49. En Microsoft Excel 365 tenemos el nombre y apellidos de una persona en una sola celda y queremos separarlos de tal forma que el nombre esté en una celda, el primer apellido en otra y el segundo apellido en otra. ¿Cómo podemos hacerlo?:**
	- a) Seleccionando la celda > pestaña Datos > Texto en columnas
	- b) Seleccionando la celda > pestaña Datos > Separar texto
	- c) Seleccionando la celda > pestaña Datos > Dividir
	- d) Seleccionando la celda > pestaña Datos > Separar columnas
- **50. Hemos insertado una imagen en un documento de texto de Microsoft Word 365. Con la imagen seleccionada, nos vamos a la pestaña Disposición > Ajustar Texto. ¿Cuál de las siguientes opciones NO es un estilo de ajuste?:**
	- a) En línea con el texto
	- b) Cuadrado
	- c) Arriba y Abajo
	- d) Centrado

### **PREGUNTAS ADICIONALES DE CARÁCTER TEÓRICO (Contestar de la pregunta nº 1 a la nº 8 en el espacio reservado para contestar a las preguntas adicionales).**

- **1. De conformidad con el artículo 149 de la Ley de Régimen Jurídico del Sector Público, corresponde al Ministro que presida la Conferencia Sectorial acordar la convocatoria de las reuniones por iniciativa propia, al menos una vez al año, o cuando lo soliciten, al menos:** 
	- a) La tercera parte de sus miembros.
	- b) La cuarta parte de sus miembros.
	- c) La quinta parte de sus miembros.
	- d) La décima parte de sus miembros.
- **2. De conformidad con la Ley de Contratos del Sector Público, ¿cuál de las siguientes actuaciones realizada por una Administración Pública podrá ser objeto de recurso especial en materia de contratación?:** 
	- a) Los anuncios de licitación de los contratos de concesiones de obras que tengan un valor estimado superior a quinientos mil euros.
	- b) Los pliegos de los contratos de suministro que tengan un valor estimado inferior a cien mil euros.
	- c) Los pliegos de los contratos de obras que tengan un valor estimado superior a doscientos mil euros.
	- d) Los acuerdos de adjudicación de los contratos de servicios que tengan un valor estimado superior a cien mil euros.
- **3. Según la Ley de Procedimiento Administrativo Común de las Administraciones Públicas, el transcurso del plazo máximo legal para resolver un procedimiento y notificar la resolución se podrá suspender, entre otros, en el siguiente caso:**
	- a) Cuando exista un procedimiento finalizado en el ámbito de la Unión Europea que condicione directamente el contenido de la resolución de que se trate.
	- b) Cuando deban realizarse pruebas técnicas o análisis contradictorios o dirimentes propuestos por los interesados, durante el tiempo necesario para la incorporación de los resultados al expediente.
	- c) Cuando se soliciten informes facultativos a un órgano de la misma Administración.
	- d) Cuando se soliciten informes facultativos y vinculantes a un órgano de distinta Administración.
- **4. Según el V Convenio Colectivo para el personal laboral al servicio de la Junta de Extremadura, las reuniones de la Comisión Paritaria se celebrarán:**
	- a) Ordinaria y obligatoriamente cada dos meses y con carácter extraordinario según disponga su reglamento de funcionamiento interno.
	- b) Ordinaria y obligatoriamente cada mes y con carácter extraordinario cada tres meses.
	- c) Ordinaria y obligatoriamente cada tres meses y con carácter extraordinario cada seis meses.
	- d) Ordinaria y obligatoriamente cada cuatro meses y con carácter extraordinario una vez al año.
- **5. Respecto a la notificación por medios electrónicos regulada en el Decreto de régimen jurídico de administración electrónica de la Comunidad Autónoma de Extremadura, se entiende rechazada a todos los efectos si, una vez acreditada la constancia de la puesta a disposición de la persona interesada o de su representante, han transcurrido:**
	- a) Tres días naturales sin acceder a su contenido, salvo que, de oficio o a instancia del destinatario, se compruebe la imposibilidad técnica o material de acceder al mismo.
	- b) Cinco días naturales sin acceder a su contenido, salvo que, de oficio o a instancia del destinatario, se compruebe la imposibilidad técnica o material de acceder al mismo.
	- c) Diez días naturales sin acceder a su contenido, salvo que, de oficio o a instancia del destinatario, se compruebe la imposibilidad técnica o material de acceder al mismo.
	- d) Ninguna de las opciones anteriores es correcta.

#### **6. Según la Ley de Procedimiento Administrativo Común de las Administraciones Públicas, se consideran interesados en el procedimiento administrativo:**

- a) Los que, sin haber iniciado el procedimiento, no tengan derechos que puedan resultar afectados por la decisión que en el mismo se adopte.
- b) Aquellos cuyos intereses ilegítimos puedan resultar afectados por la resolución y se personen en el procedimiento tras la resolución definitiva.
- c) Aquellos cuyos intereses individuales no resulten afectados por la resolución y se personen en el procedimiento una vez haya recaído resolución definitiva.
- d) Quienes lo promuevan como titulares de derechos o intereses legítimos individuales o colectivos.
- **7. Según la Ley de Gobierno y Administración de la Comunidad Autónoma de Extremadura, los Secretarios generales ejercen la jefatura superior de las Consejerías después del:**
	- a) Consejero.
	- b) Presidente.
	- c) Director General.
	- d) Consejo de Gobierno.
- **8. Según la Ley del Gobierno y la Administración de la Comunidad Autónoma de Extremadura, las tareas de los Gabinetes de los miembros del Gobierno son:**
	- a) De asesoramiento.
	- b) Ejecutar actos que correspondan a los órganos de la Administración de la Comunidad Autónoma.
	- c) Adoptar resoluciones que correspondan a los órganos de la Administración de la Comunidad Autónoma.
	- d) Desarrollar tareas que correspondan a los órganos de la Administración de la Comunidad Autónoma.

## **PREGUNTAS ADICIONALES DE CARÁCTER PRÁCTICO (Contestar de la pregunta nº 9 a la nº 10 en el espacio reservado para contestar a las preguntas adicionales).**

#### **9.¿Cuántos libros como máximo podemos tener abiertos en Microsoft Excel 365 simultáneamente?:**

- a) 255 libros como máximo.
- b) 1 libro como máximo.
- c) En función de la memoria disponible y los recursos del sistema.
- d) No se puede tener más de 1 libro simultáneamente.

#### **10. En Microsoft Excel 365, ¿cuál es el número máximo de caracteres que puede contener una celda?:**

- a) 16.536 caracteres.
- b) 32.767 caracteres.
- c) 256 caracteres.
- d) 255 caracteres.